# **Training Content**

# **DIgSILENT Simulation Language (DSL)**

## DAY 1

| MODULE 1: [ | ynamic Modelling | g Approac | ch in <i>PowerFactor</i> | y |
|-------------|------------------|-----------|--------------------------|---|
|-------------|------------------|-----------|--------------------------|---|

| Dynamic Modelling Approach in <i>PowerFactory</i>                                                   | 1/2 <b>h</b> |
|----------------------------------------------------------------------------------------------------|--------------|
| Fundamentals. Dynamic modelling in practice.                                                        |              |
| Exercise: Dynamic Modelling Approach                                                                | 1/2 <b>h</b> |
| Identify and familiarise with dynamic controls and connection patterns associated to grid elements. |              |
| Dynamic Modelling Handling                                                                          | 1/4 h        |
| Model type/elements handling. Identification of DSL model and Composite model.                      |              |
| Exercise: Include Dynamic Models in a Network                                                       | 1/4 h        |
| Definition of dynamic models from standard model definitions and composite models.                  |              |
| Coffee break                                                                                        |              |

#### **MODULE 2: Dynamic Modelling Concepts**

| Dynamic Modelling Concepts                                                                             | <sup>1</sup> /2 <b>h</b> |
|----------------------------------------------------------------------------------------------------|--------------------------|
| Interpret and visualise a functional block diagram. Identify the transfer function in a block diagram. |                          |
| Exercise: Interpret a Block Diagram                                                                    | 1/4 h                    |
| Investigate a block diagram.                                                                           |                          |

#### **MODULE 3: Introduction to DSL and Graphical Modelling**

| Introduction to DSL and Graphical Modelling | <sup>3</sup> / <sub>4</sub> h |
|---------------------------------------------|-------------------------------|
|                                             |                               |

Implementation of models via graphical interface. General considerations of DSL.

#### **Q&A** session

# DAY 2

| Exercise: Model Definition of a Voltage Controller                                                                      | 1/2 <b>h</b> |
|----------------------------------------------------------------------------------------------------|--------------|
| Usage of the standard macros to build a block diagram to represent an excitation system. Definition of a frame diagram. |              |
| Dynamic Model Initialisation                                                                                            | 1/2 <b>h</b> |
| Initialisation concept and procedure. Dynamic model definition: DSL model and composite model.                          |              |
| Exercise: Initialisation of the Voltage Controller Model                                                                | 1/2 <b>h</b> |
| Definition of the initial conditions for the excitation system.                                                         |              |
| Coffee break                                                                                                    |              |
| Composite Frame Implementation                                                                                          | 1/4 h        |
| Definition of composite frame. Identification of signal names in a composite frame.                                     |              |
| Implementation of the Voltage Controller Model and Test                                                                 | 3/4 h        |
| Define the composite model and test the voltage controller.                                                             |              |
| MODULE 4: Dynamic Model Templates                                                                                       |              |
| Dynamic Model Templates                                                                                                 | 1/4 h        |
| Packing and re-using models. Template definition.                                                                       |              |
| Exercise: Define and Use a Generator Set Template                                                                       | 1/4 h        |
| Define a template for a generator set and applying it.                                                                  |              |
| Q&A session                                                                                                    |              |

## DAY 3

## **MODULE 5: DSL Syntax and Transfer Function Macro**

| DSL Syntax and Transfer Function Macro                                                             | 1/2 h        |
|----------------------------------------------------------------------------------------------------|--------------|
| DSL syntax and coding. DSL standard and special functions. Write transfer function using DSL code. |              |
| Exercise: Implement a Transfer Function Macro                                                      | 1/2 <b>h</b> |
| Create a macro and familiaring with DSL coding                                                     |              |

#### **Coffee break**

# PF2024

#### MODULE 6: Dynamic Modelling of Generator Controls in PowerFactory

#### **Exercise: Complete Plant Control Model**

1 1/2 h

Use graphical interface and DSL coding. Implement a complete controller for a synchronous generator.

#### **Q&A** session

#### DAY 4

#### **Continuation Exercise: Complete Plant Control Model**

 $1^{1/2} h$ 

Find the initial conditions for the different models and test.

#### Coffee break

#### **MODULE 7: Dynamic Modelling Auxiliary Elements and DSL Features**

#### **Dynamic Modelling Auxiliary Elements and DSL Features**

 $1/_{2} h$ 

Usage of station measurement elements. DSL event function. Special frame features.

#### **Exercise: Simple Undervoltage Relay**

 $^{1}/_{2} h$ 

Implement an undervoltage load-shedding relay using DSL and test it. Usage of the special event function.

#### **MODULE 8: Additional Exercises**

#### **Optional Exercises**

1 h

Modelling, initialisation and test of the following models:

Dynamic Load Model

**Switched Shunts** 

Simple PV Plant Model

Fixed Speed Induction Generator (FSIG) Model

#### **Q&A** session

# **Time Schedule (Central European Time)**

|                         | Time  |
|-------------------------|-------|
| First 90 minutes block  | 9:00  |
| Coffee break            | 10:30 |
| Second 90 minutes block | 10:45 |
| Q&A session             | 12:15 |
| End of the training day | 12:30 |

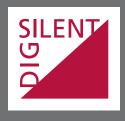